## Using the Set Operators

## Objectives

- After completing this lesson, you should be able to do the following:
  - Describe set operators
  - Use a set operator to combine multiple queries into a single query
  - Control the order of rows returned

## **Set Operators**

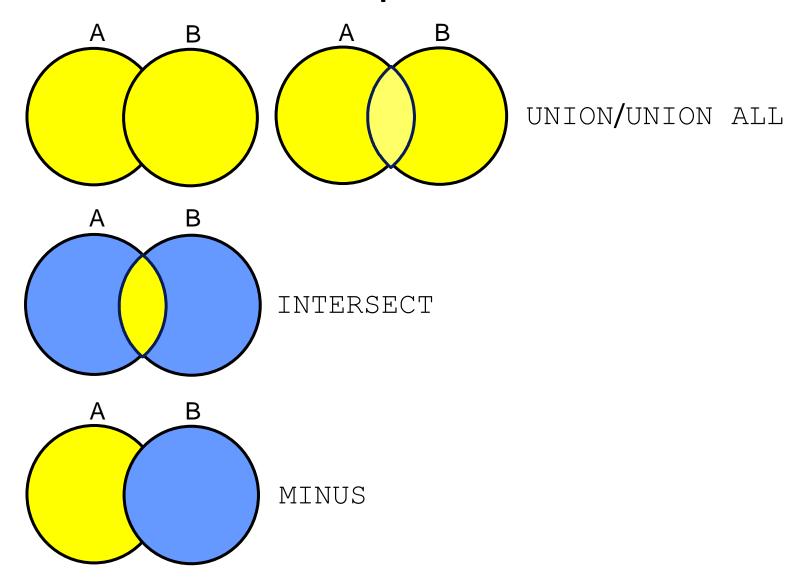

#### Tables Used in This Lesson

- The tables used in this lesson are:
  - EMPLOYEES: Provides details regarding all current employees
  - JOB\_HISTORY: Records the details of the start date and end date of the former job, and the job identification number and department when an employee switches jobs

When an employee switches jobs, the details of the start date and end date of the former job, the job identification number, and the department are recorded in the JOB\_HISTORY table.

## UNION Operator

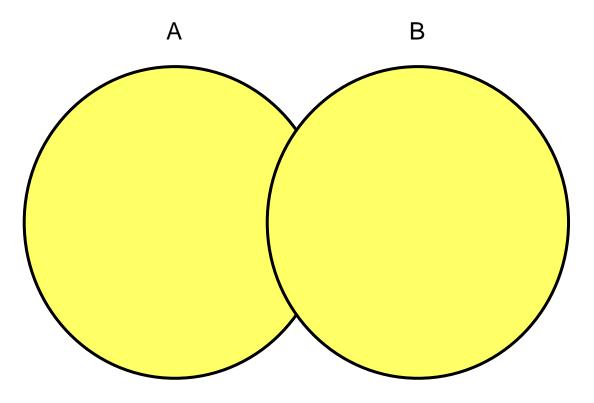

The UNION operator returns results from both queries after eliminating duplications.

## Using the UNION Operator

 Display the current and previous job details of all employees. Display each employee only once.

```
SELECT employee_id, job_id
FROM employees
UNION
SELECT employee_id, job_id
FROM job_history;
```

| EMPLOYEE_ID | JOB_ID     |
|-------------|------------|
| 100         | AD_PRES    |
| 101         | AC_ACCOUNT |
| 200         | AC_ACCOUNT |
|             | AD_ASST    |
|             |            |
| 205         | AC_MGR     |
| 206         | AC_ACCOUNT |

#### UNION ALL Operator

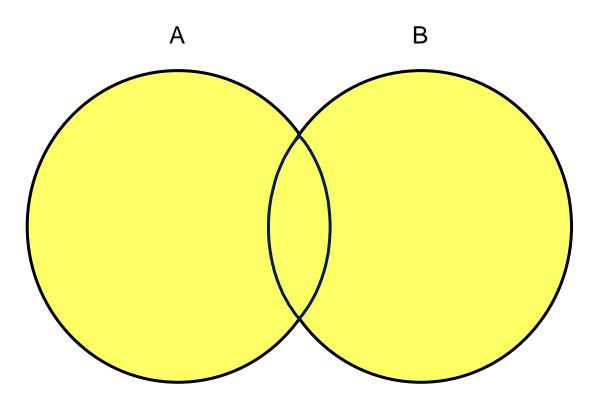

The UNION ALL operator returns results from both queries, including all duplications.

## Using the UNION ALL Operator

Display the current and previous departments of all employees.

```
SELECT employee_id, job_id, department_id
FROM employees
UNION ALL
SELECT employee_id, job_id, department_id
FROM job_history
ORDER BY employee_id;
```

| EMPLOYEE_ID | JOB_ID     | DEPARTMENT_ID |
|-------------|------------|---------------|
| 100         | AD_PRES    | 90            |
| 101         | AD_VP      | 90            |
|             |            | -1            |
| 200         | AD_ASST    | 10            |
| 200         | AD_ASST    | 90            |
| 200         | AC_ACCOUNT | 90            |
|             |            |               |
| 205         | AC_MGR     | 110           |
| 206         | AC_ACCOUNT | 110           |

## INTERSECT Operator

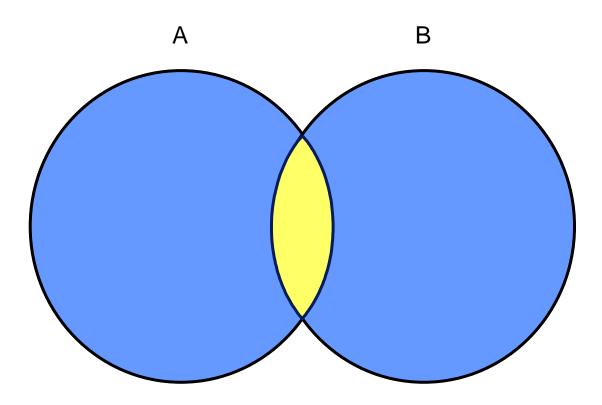

The **INTERSECT** operator returns rows that are common to both queries.

## Using the INTERSECT Operator

 Display the employee IDs and job IDs of those employees who currently have a job title that is the same as their job title when they were initially hired (that is, they changed jobs but have now gone back to doing their original job).

```
SELECT employee_id, job_id
FROM employees
INTERSECT
SELECT employee_id, job_id
FROM job_history;
```

| EMPLOYEE_ID | JOB_ID  |
|-------------|---------|
| 176         | SA_REP  |
| 200         | AD_ASST |

#### MINUS Operator

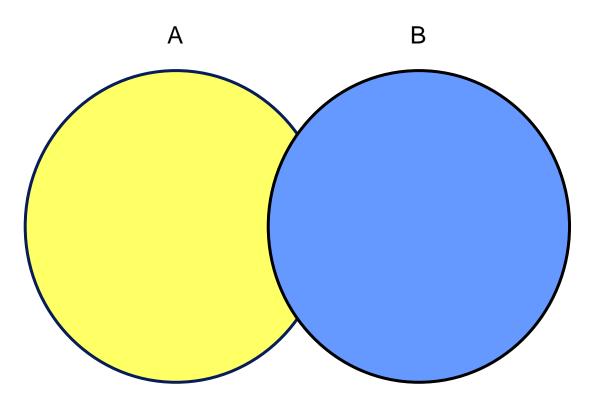

The MINUS operator returns rows in the first query that are not present in the second query.

#### MINUS Operator

Display the employee IDs of those employees who have not changed their jobs even once.

```
SELECT employee_id,job_id
FROM employees
MINUS
SELECT employee_id,job_id
FROM job_history;
```

| EMPLOYEE_ID | JOB_ID     |
|-------------|------------|
| 100         | AD_PRES    |
| 101         | AD_VP      |
| 102         | AD_VP      |
| 103         | IT_PROG    |
| 1 1 1       |            |
| 201         | MK_MAN     |
| 202         | MK_REP     |
| 205         | AC_MGR     |
| 206         | AC_ACCOUNT |

## Set Operator Guidelines

- The expressions in the SELECT lists must match in number and data type.
- Parentheses can be used to alter the sequence of execution.
- The ORDER BY clause:
  - Can appear only at the very end of the statement
  - Will accept the column name, aliases from the first SELECT statement, or the positional notation

#### The Oracle Server and Set Operators

- Duplicate rows are automatically eliminated except in UNION ALL.
- Column names from the first query appear in the result.
- The output is sorted in ascending order by default except in UNION ALL.

## Matching the SELECT Statements

 Using the UNION operator, display the department ID, location, and hire date for all employees.

| DEPARTMENT_ID | LOCATION | HIRE_DATE |
|---------------|----------|-----------|
| 10            | 1700     |           |
| 10            |          | 17-SEP-87 |
| 20            | 1800     |           |
| 20            |          | 17-FEB-96 |
|               |          |           |
| 110           | 1700     |           |
| 110           |          | 07-JUN-94 |
| 190           | 1700     |           |
|               |          | 24-MAY-99 |

# Matching the SELECT Statement: Example

 Using the UNION operator, display the employee ID, job ID, and salary of all employees.

```
SELECT employee_id, job_id,salary
FROM employees
UNION
SELECT employee_id, job_id,0
FROM job_history;
```

| EMPLOYEE_ID | JOB_ID     | SALARY |
|-------------|------------|--------|
| 100         | AD_PRES    | 24000  |
| 101         | AC_ACCOUNT | 0      |
| 101         | AC_MGR     | 0      |
| 1 1         |            |        |
| 205         | AC_MGR     | 12000  |
| 206         | AC_ACCOUNT | 8300   |

## Controlling the Order of Rows

- Produce an English sentence using two UNION operators.
- (Run as a script, not as a single statement.)

```
COLUMN a_dummy NOPRINT

SELECT 'sing' AS "My dream", 3 a_dummy

FROM dual

UNION

SELECT 'I''d like to teach', 1 a_dummy

FROM dual

UNION

SELECT 'the world to', 2 a_dummy

FROM dual

ORDER BY a_dummy;
```

| My dream          |
|-------------------|
| l'd like to teach |
| the world to      |
| sing              |

## Summary

- In this lesson, you should have learned how to:
  - Use UNION to return all distinct rows
  - Use UNION ALL to return all rows, including duplicates
  - Use INTERSECT to return all rows that are shared by both queries
  - Use MINUS to return all distinct rows that are selected by the first query but not by the second
  - Use ORDER BY only at the very end of the statement